## **GEOFIELD**

**Les données ponctuelles**

24 janvier 2020 - Orléans

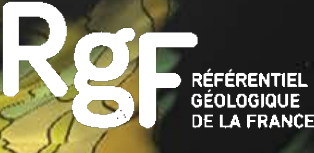

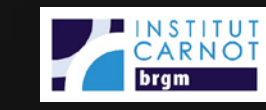

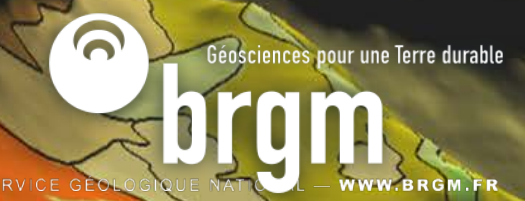

**BRGM** 

## **Objectifs**

- Faciliter **la gestion** et **la diffusion** des données géologiques,
- Favoriser le **travail collaboratif**,
- **Capitaliser** et **bancariser** l'information géologique « brute »
	- $\rightarrow$  homogène
	- $\rightarrow$  standards

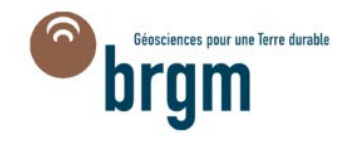

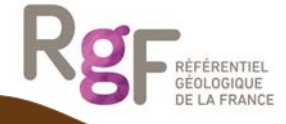

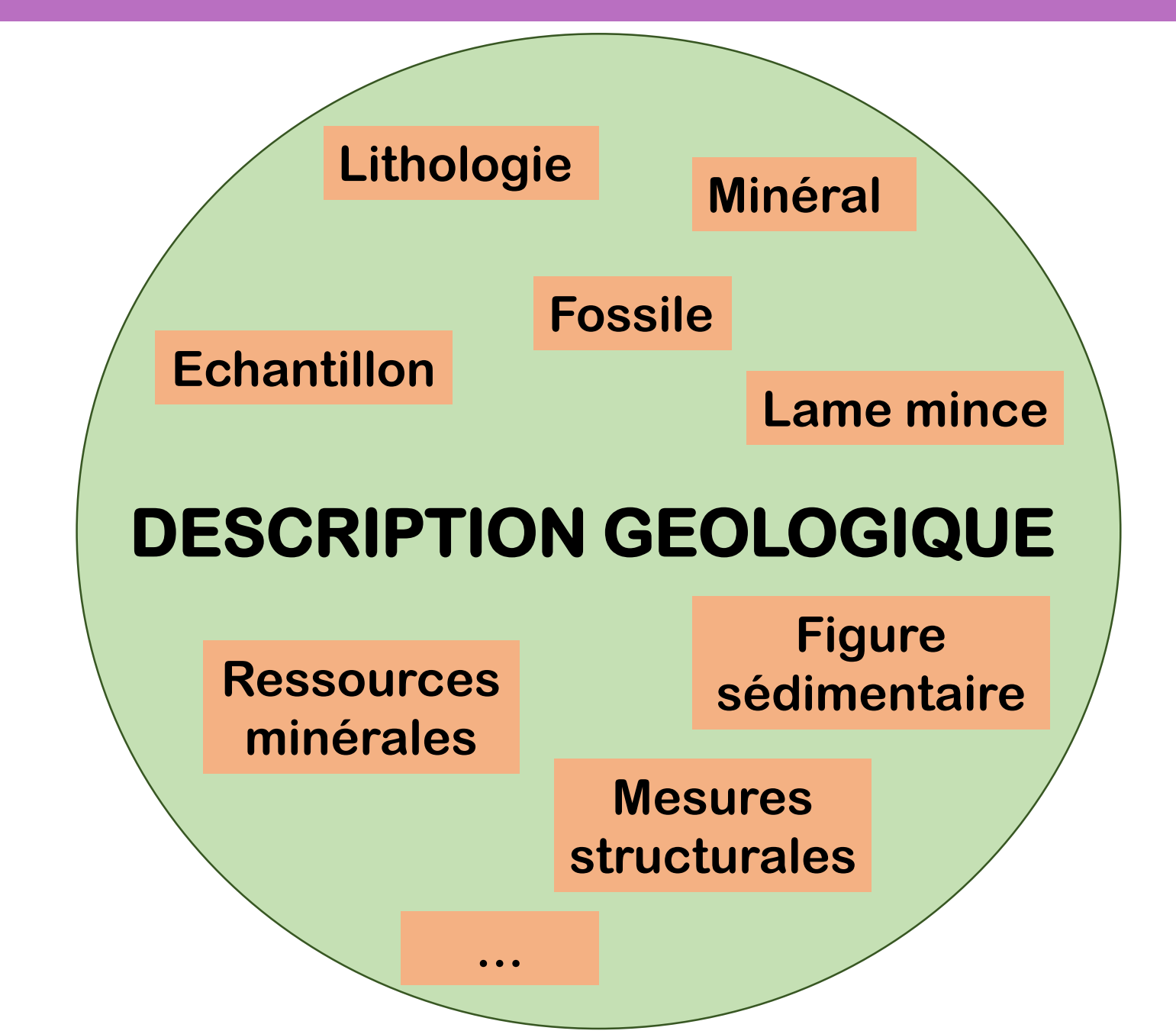

![](_page_2_Picture_2.jpeg)

![](_page_3_Picture_16.jpeg)

![](_page_3_Picture_2.jpeg)

En ligne

E RÉFÉRENTIEL<br>GÉOLOGIQUE DE LA FRANCE

## **https://geofield.brgm.fr/**

24 janvier 2020- Orléans

![](_page_4_Picture_2.jpeg)

![](_page_4_Picture_3.jpeg)

![](_page_4_Picture_4.jpeg)

**BRGM**